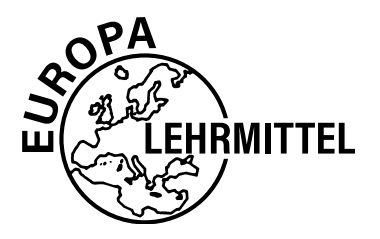

EUROPA-FACHBUCHREIHE für Chemieberufe

# **Technische Mathematik und Datenauswertung für Laborberufe**

Eckhard Ignatowitz, Henrik Althaus, Ernst Bartels, Holger Rapp

8. Auflage

VERLAG EUROPA-LEHRMITTEL · Nourney, Vollmer GmbH & Co. KG Düsselberger Straße 23 · 42781 Haan-Gruiten

**Europa-Nr. 71713**

Autoren in alphabetischer Reihenfolge Dr. Henrik Althaus, OStR Stade Dr. Ernst Bartels, StD a. D. Winsen/Aller Dr. Eckhard Ignatowitz, StR a. D. Waldbronn Holger Rapp, Dipl.-Ing., Dipl.-Wirt.-Ing Waldbronn

Autoren bis zur 6. Auflage: Dr. Klaus Brink, OStR † 1990 bleverkusen Gew.-Lehrer Gerhard Fastert, OStR + Stade

Leitung des Arbeitskreises und Lektorat: Dr. Eckhard Ignatowitz

Bildentwürfe: Die Autoren Bildbearbeitung: Zeichenbüro des Verlags Europa-Lehrmittel, Ostfildern

8. Auflage 2021

Druck 5 4 3 2 1

Alle Drucke derselben Auflage sind parallel einsetzbar, da sie bis auf die Korrektur von Druckfehlern identisch sind.

ISBN 978-3-8085-8383-8

Alle Rechte vorbehalten. Das Werk ist urheberrechtlich geschützt. Jede Verwertung außerhalb der gesetzlich geregelten Fälle muss vom Verlag schriftlich genehmigt werden.

© 2021 by Verlag Europa-Lehrmittel, Nourney, Vollmer GmbH & Co. KG, 42781 Haan-Gruiten www.europa-lehrmittel.de

Satz: Satz+Layout Werkstatt Kluth GmbH, 50374 Erftstadt Umschlaggestaltung: braunwerbeagentur, Radevormwald Umschlagfoto: © angellodeco – stock.adobe.com Druck: Plump Druck & Medien GmbH, 53619 Rheinbreitbach

## **Vorwort**

Das Buch **TECHNISCHE MATHEMATIK UND DATENAUSWERTUNG FÜR LABORBERUFE** ist ein Lehr- und Übungsbuch für die schulische und betriebliche Ausbildung im Bereich fachbezogener Berechnungen sowie der Labordaten- und Prozessdatenauswertung.

Dieses Lehrbuch ist geeignet für Auszubildende zum Chemielaborant/in, Lacklaborant/in und Biologielaborant/in. Auch in den Berufsfachschulen Chemisch-technischer Assistent/in, Biologisch-technischer Assistent/in, Pharmazeutisch-technischer Assistent/in und Umwelt-technischer Assistent/in, an Fachschulen für Biotechniker, Chemotechniker und Umweltschutztechniker sowie in der Fachoberschule Technik (Fachrichtung Chemie), der Berufsoberschule und in naturwissenschaftlich ausgerichteten Gymnasien ist es einsetzbar.

Die Auswahl der Inhalte orientiert sich an den Rahmenlehrplänen für die Ausbildungsberufe Chemielaborant/Chemielaborantin, Biologielaborant/Biologielaborantin und Lacklaborant/Lacklaborantin.

Dieses Buch vermittelt neben den mathematischen Grundkenntnissen die Vielfalt der berufsbezogenen mathematischen Kenntnisse aus den Bereichen Chemie, Physik, Statistik, Reaktionskinetik, Analytik, Qualitätssicherung, Beschichtungsstoffe und Informatik. Es ist ein kompetenter Begleiter während der Ausbildung und ein guter Vorbereiter auf die Prüfung.

Durch seinen modularen Aufbau ist das Buch uneingeschränkt für den Lernfeld-orientierten Unterricht geeignet. Den Beispielen und Übungsaufgaben liegen konsequent Problemstellungen aus dem Berufsalltag der Laborberufe zugrunde. Besonderer Wert wurde darauf gelegt, die zahlreichen Vorgänge und Geräte durch Abbildungen zu veranschaulichen. Wichtige Gesetzmäßigkeiten und Formeln sind optisch hervorgehoben.

Am Ende eines Kapitels folgen zahlreiche praxisorientierte Übungsaufgaben, die zur Festigung des Erlernten, zur Leistungskontrolle oder zur Prüfungsvorbereitung verwendet werden können.

Die Lösungen der Beispielaufgaben sind überwiegend mit Größengleichungen gerechnet. Wo es sinnvoll ist, wird alternativ auch die Schlussrechnung angewendet. Dabei wird das Runden der Ergebnisse auf die Anzahl signifikanter Ziffern oder Stellen konsequent berücksichtigt.

In einigen Kapiteln werden die Möglichkeiten zur Nutzung von Taschenrechnern mit Statistikfunktionen sowie eines Tabellenkalkulationsprogramms bei der rechnerischen oder grafischen Auswertung von Daten und Datenreihen vorgestellt.

Die im Rahmenlehrplan der Laborberufe geforderte Kompetenz zur Nutzung englischsprachlicher Informationsquellen wird durch die Angabe der Fachbegriffe in englischer Sprache (jeweils in Klammern hinter der deutschen Bezeichnung) im Text sowie im Sachwortverzeichnis unterstützt.

Bei den Bestimmungsmethoden physikalischer oder chemischer Größen sind im Text oder in den tabellarischen Übersichten die entsprechenden DIN-Normen angegeben. Die Bezeichnung von Stoffen folgt den Vorgaben der IUPAC, aber auch die in der Anlagen- und Laborpraxis üblichen technischen Namen werden aufgeführt, soweit sie von der IUPAC als weiterhin erlaubt gekennzeichnet sind.

Zum Lehrbuch **Technische Mathematik und Datenauswertung für Laborberufe** gibt es ein **Lösungsbuch** mit durchgerechneten Lösungswegen sowie methodischen Hinweisen (Europa-Nr. 71764).

In der **8. Auflage** des vorliegenden Buches wurde eine Vielzahl von Verbesserungen durchgeführt:

- Ein neues, vielfarbiges Layout wurde realisiert, das die schnelle Erfassung der Inhalte erleichtert.
- Die Aufgaben wurden durch präzise Formulierungen und Bilder anschaulicher gestaltet.

Neu aufgenommen wurden die Themen:

- Bestimmung von Abwasser-Kennwerten (Seiten 280 bis 285) und Bestimmung der Wasserhärte (Seiten 286 bis 289)
- Verdünnungsstrategien bei fotometrischen Bestimmungen (Seiten 307 bis 310)
- Moderne Analysegeräte, z.B. Biegeschwinger (Seite 444), Molare Masse (Seite 465).

Die Autoren und der Verlag freuen sich über kritisch-konstruktive Hinweise und Verbesserungsvorschläge zum Buch. Bitte richten Sie Ihre Zuschriften per e-mail an: Lektorat@europa-lehrmittel.de

## **Inhaltsverzeichnis**

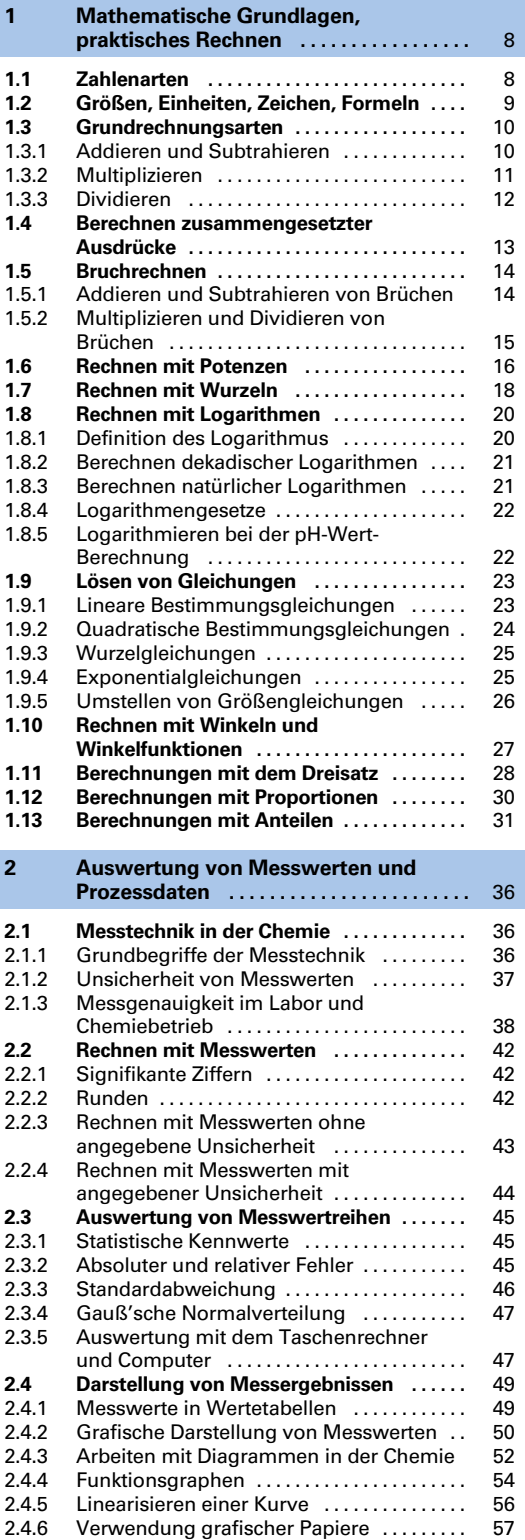

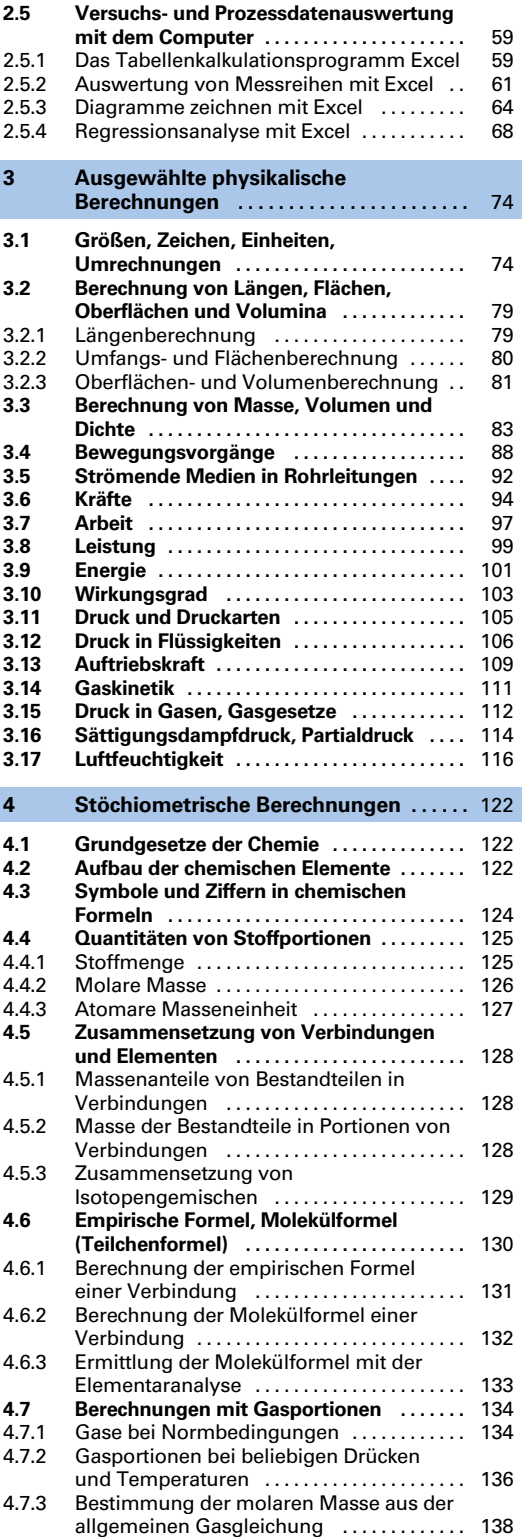

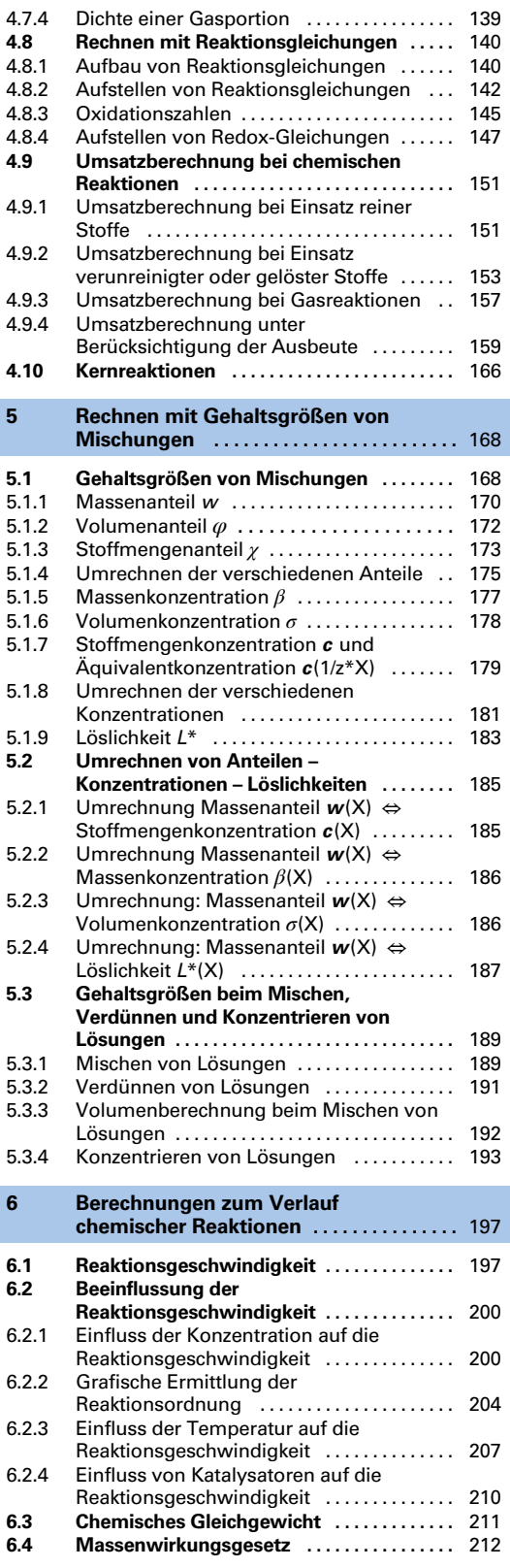

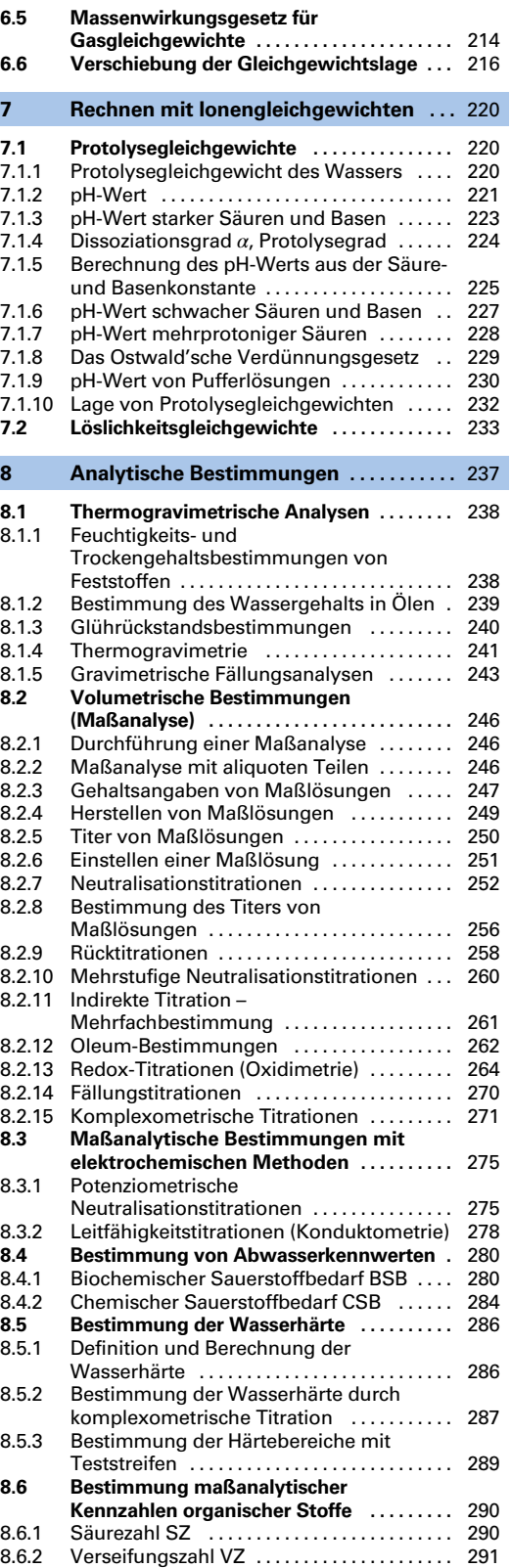

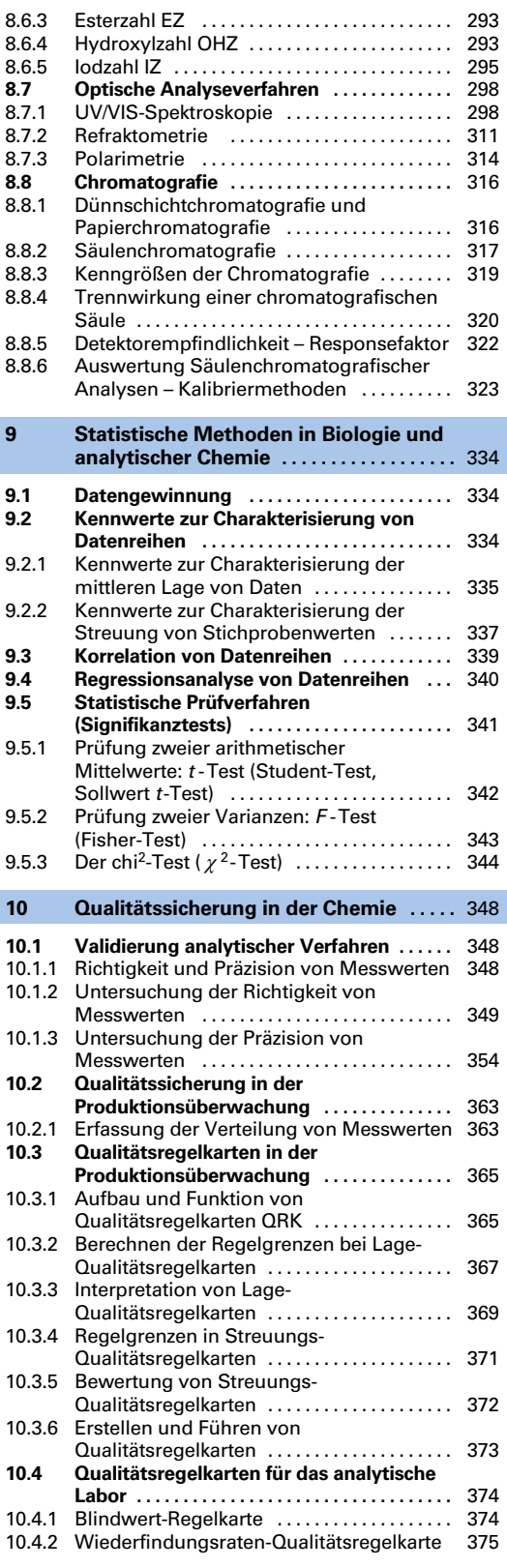

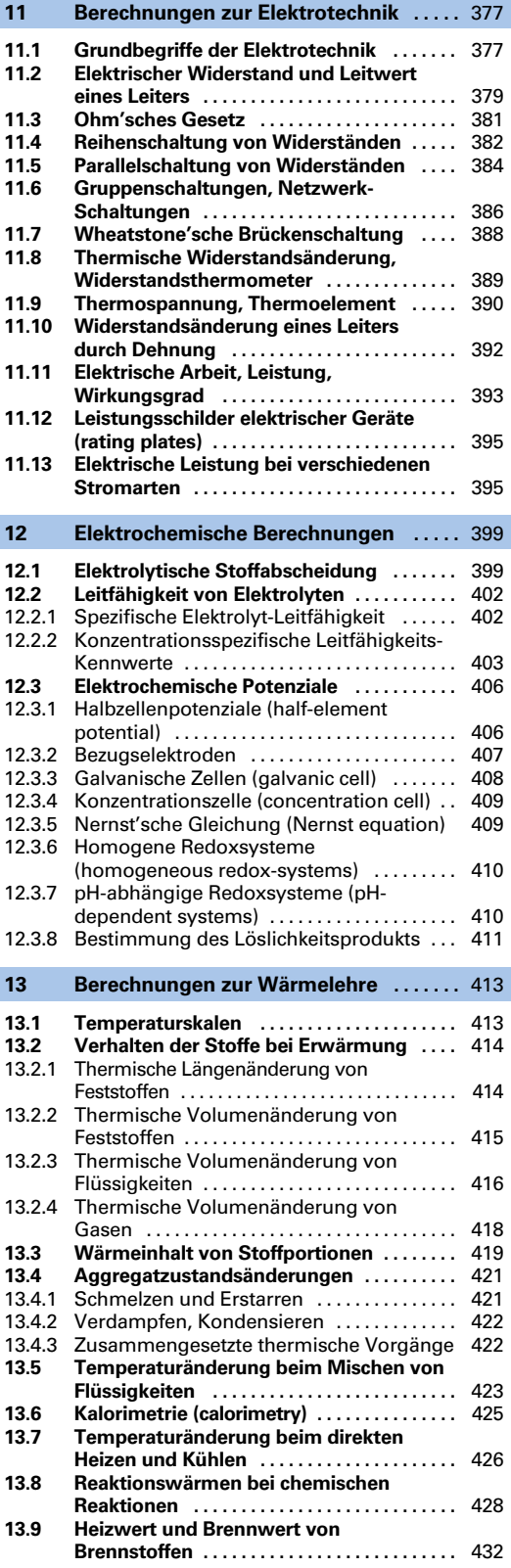

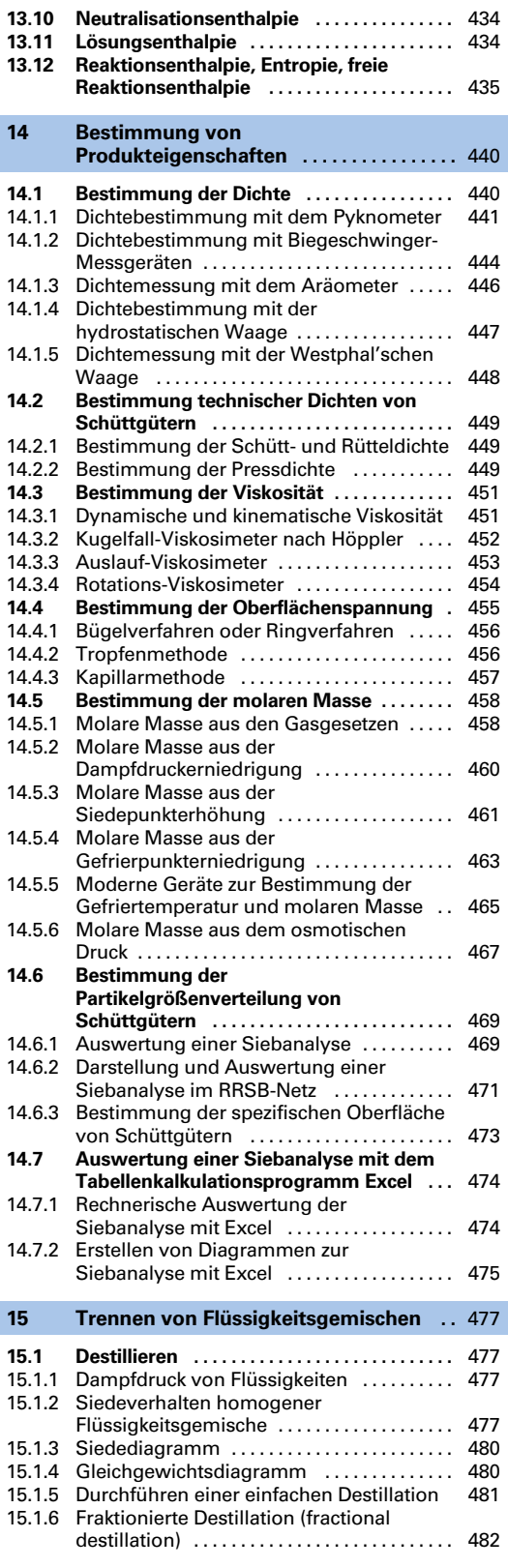

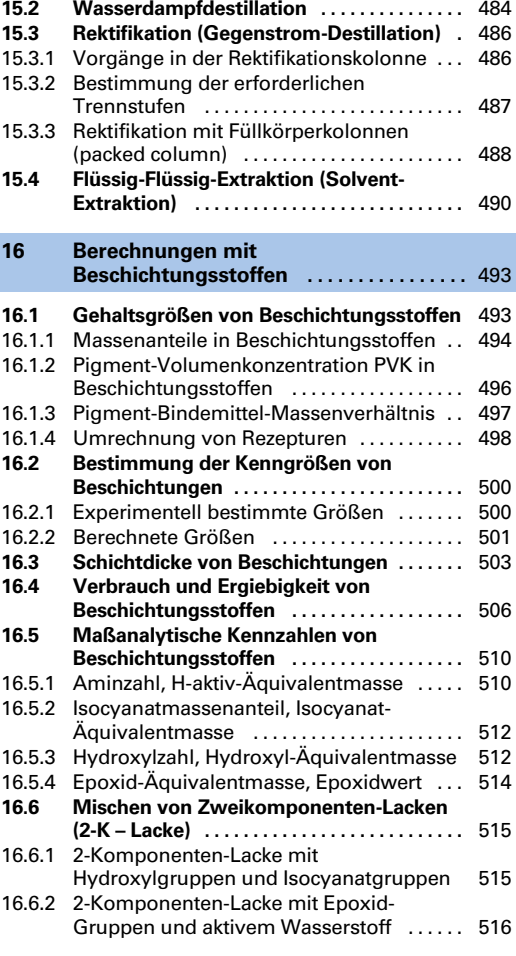

**[17 Anhang ..............................](#page--1-0)** 518

l.

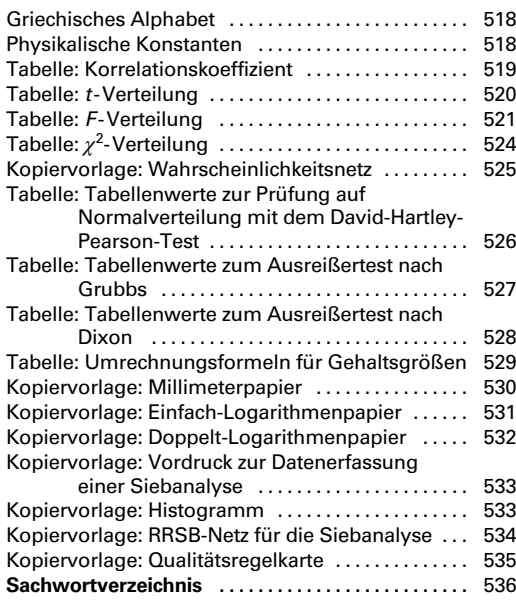

## <span id="page-7-0"></span>**1 Mathematische Grundlagen, praktisches Rechnen**

Basis des Rechnens in der Chemie sind die grundlegenden mathematischen Rechnungsarten sowie deren praktische Anwendung mit dem Taschenrechner oder dem Computer.

## **1.1 Zahlenarten**

Beim Rechnen unterscheidet man die **bestimmten Zahlen** sowie die **allgemeinen Zahlen.** Während die bestimmten Zahlen einen festen Wert haben, wie z.B. 3, 9, 5,  $\frac{1}{2}$  usw., stehen die allgemeinen Zahlen, wie z.B. *x*, *y*, *z*, als Platzhalter für beliebige Zahlen.

## ■ **Bestimmte Zahlen**

Die bestimmten Zahlen kann man weiter in verschiedene Zahlenarten untergliedern.

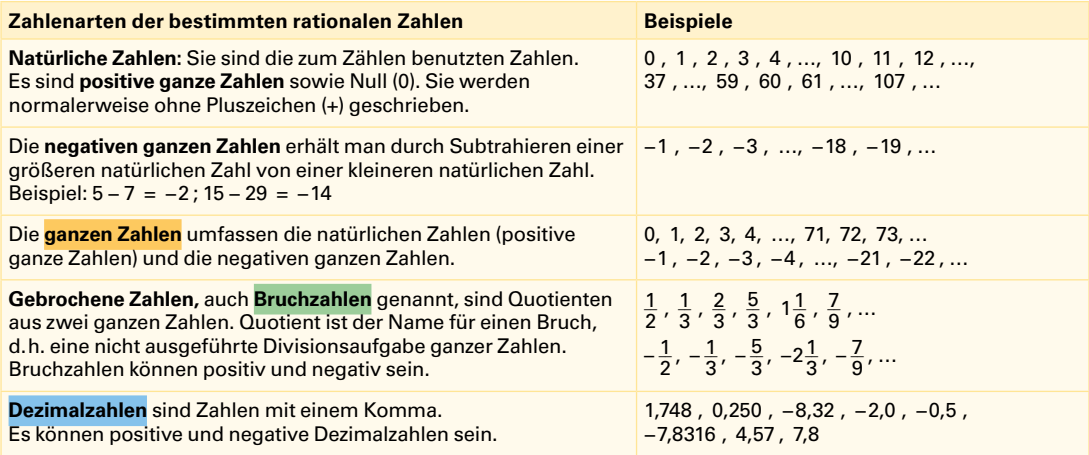

Die bislang genannten Zahlen bezeichnet man insgesamt als **rationale Zahlen.** Außerdem gibt es die Gruppe der **irrationalen Zahlen.** Es sind bestimmte Zahlen.

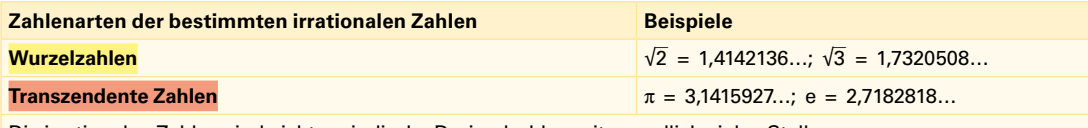

Die irrationalen Zahlen sind nicht periodische Dezimalzahlen mit unendlich vielen Stellen.

## ■ **Zahlenstrahl**

Die bestimmten Zahlen lassen sich außer durch Ziffern (siehe Beispiele oben) auch zeichnerisch auf einem Zahlenstrahl als Strecke darstellen **(Bild 1).** Vom Nullpunkt aus nach rechts liegen die positiven Zahlen, nach links die negativen Zahlen.

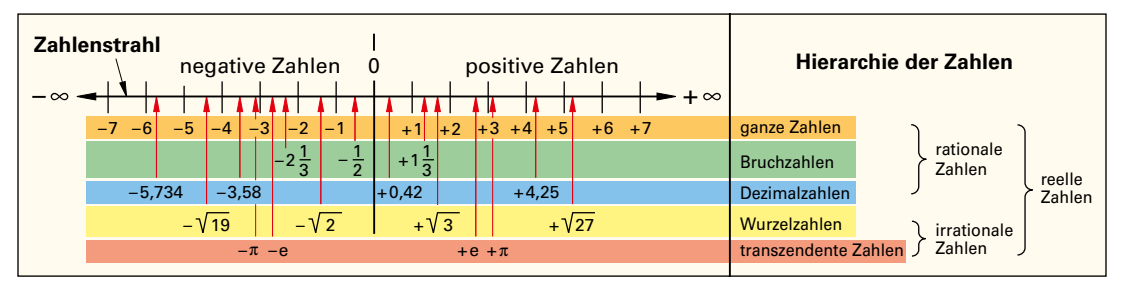

**Bild 1: Zahlenarten und ihre Lage auf dem Zahlenstrahl, Hierarchie der Zahlen**

#### <span id="page-8-0"></span>■ **Allgemeine Zahlen**

Die allgemeinen Zahlen, auch Variable genannt, stehen als Platzhalter für eine beliebige Zahl.

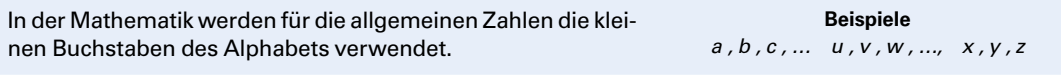

In der technischen Mathematik benutzt man kleine oder große Buchstaben zur Benennung einer Variablen. Sie sind meist der Anfangsbuchstabe des deutschen oder englischen Namens der Variablen, wie z.B. *l* für Länge oder *V* für das Volumen.

#### **Aufgaben zu Zahlenarten**

1. Zu welcher Zahlenart gehören folgende Zahlen:

0,7 , −18 , √ $\overline{3}$  , 1/7 , 0 , −387 , −π , −0,32 ?

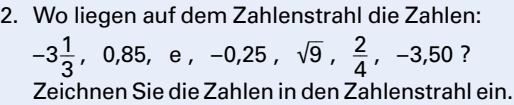

*l , b , t , v , …, A , V , U , T , …* Länge, *b* Breite, *t* Zeit (time), *h* Höhe, *A* Fläche (aerea), *V* Volumen, *U* Umfang, *T* thermodynamische Temperatur, …

## **1.2 Größen, Einheiten, Zeichen, Formeln**

In chemischen Berechnungen wird meist mit Größen und Einheiten gerechnet, die mit mathematischen Zeichen in Formeln verknüpft sind.

#### ■ **Größen, Einheiten**

Mit einer Größe (engl. physical quantity) werden chemische oder physikalische Eigenschaften beschrieben. Zu ihrer Kurzschreibweise benutzt man ein Größenzeichen, z.B. / für die Länge.

Der Wert einer Größe besteht aus einem Zahlenwert und einem Einheitenzeichen, z.B. 5,8 kg. Das Einheitenzeichen ist eine Kurzform des Ein-

heitennamens, z.B. kg für Kilogramm.

**Beispiel:** Die Länge einer 3,40 Meter langen Rohrleitung beträgt:  $l = 3,40$  m.

Es gibt 7 **Basisgrößen,** auf die sich alle Größen zurückführen lassen **(Tabelle 1)**.

#### ■ **Mathematische Zeichen**

Die mathematischen Zeichen (engl. mathematical symbols) dienen zur Kurzbezeichnung einer mathematischen Operation **(Tabelle 2).**

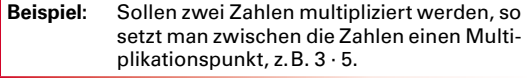

Für Flächenformate und räumliche Abmessungen ist auch das Multiplikationskreuz  $\times$  zugelassen.

**Beispiel:** 3 m × 5 m

#### ■ **Formeln, Größengleichungen**

Die gesetzmäßigen Zusammenhänge zwischen Größen werden durch Größengleichungen (engl. equations) oder Formeln (engl. formula) ausgedrückt. Mithilfe von Größengleichungen lassen sich durch Umstellen und Auflösen die gesuchten Größen berechnen [\(Seite 23\)](#page--1-1).

**Tabelle 1: Basisgrößen und ihre Einheiten (nach SI)**

| <b>Physikalische</b><br>Größen   | zeichen     | Größen- Einheiten-<br>name | Einheiten-<br>zeichen |
|----------------------------------|-------------|----------------------------|-----------------------|
| Länge                            | l           | Meter                      | m                     |
| Masse                            | m           | Kilogramm                  | kg                    |
| Stoffmenge                       | n           | Mol                        | mol                   |
| <b>Zeit</b>                      | t           | Sekunde                    | s                     |
| Thermodynami-<br>sche Temperatur | $\tau$      | Kelvin                     | К                     |
| Stromstärke                      | T           | Ampere                     | A                     |
| Lichtstärke                      | $I_{\rm v}$ | Candela                    | cd                    |

#### **Tabelle 2: Mathematische Zeichen (DIN 1302)**

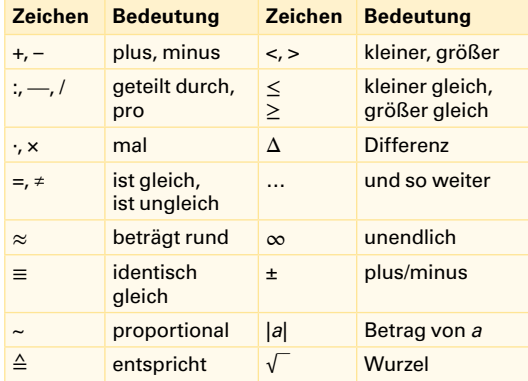

#### **Beispiel für Größengleichungen:**

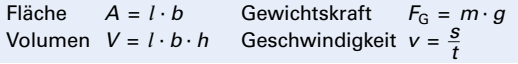

## <span id="page-9-0"></span>**1.3 Grundrechnungsarten**

#### **1.3.1 Addieren und Subtrahieren**

Diese beiden Rechnungsarten werden wegen ihrer aus Strichen bestehenden mathematischen Zeichen (+, –) auch als Strichrechnungen bezeichnet.

Beim **Addieren** (Zusammenzählen, engl. to add) werden die einzelnen Summanden zusammengezählt. Das Ergebnis heißt Summenwert oder kurz Summe.

Beim **Subtrahieren** (Abziehen, engl. to subtract) zieht man von einer Zahl eine andere Zahl ab. Das Ergebnis ist der Differenzwert, einfach auch Differenz genannt.

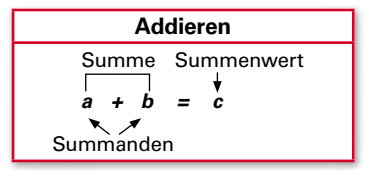

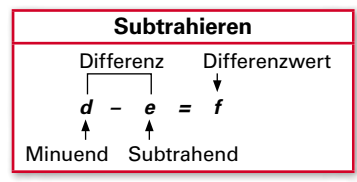

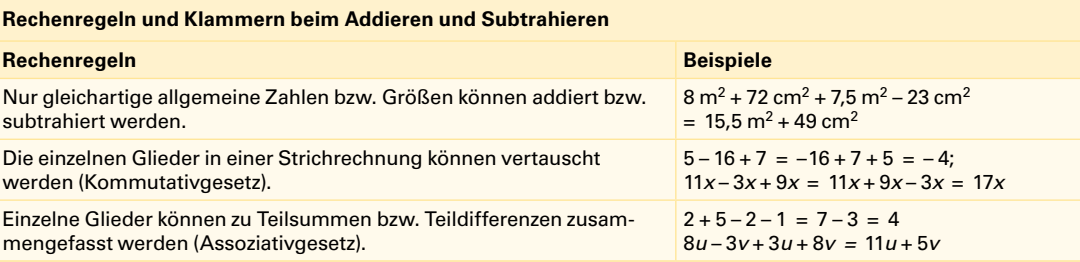

#### **Klammern beim Addieren und Subtrahieren**

Klammern, () oder [], fassen Teilsummen bzw. Teildifferenzen zusammen. Das Vorzeichen der Glieder in der Klammer kann sich durch das Setzen oder Weglassen von Klammern ändern.

Steht ein + Zeichen vor einer Klammer, so kann man sie weglassen, ohne dass sich die Vorzeichen der Glieder in der Klammer ändern.

Steht ein – Zeichen vor einer Klammer, so muss man beim Weglassen der Klammer das Vorzeichen aller Glieder in der Klammer umkehren. Setzt man eine Klammer, vor der ein – Zeichen steht, so muss man ebenfalls das Vorzeichen aller Glieder, die in der Klammer stehen, umkehren.

#### **Aufgaben zum Addieren und Subtrahieren**

1. Ermitteln Sie das Ergebnis:

59,30*a* – 27,53*a* + 7,83*b* – 21,04*b*

2. Klammern Sie aus:

8,3*x* – 7,8*a* + 2,5*x* – 9,2*a*

3. Lassen Sie die Klammer weg und berechnen Sie das Ergebnis:

25*a* – (36*b* – 19*a* – 11*b* – 12*a*)

4. Ermitteln Sie die Maße  $l_1$ ,  $l_2$ ,  $l_{\text{ges}}$  der Rohrleitung in **Bild 1**. Die Maße in der Zeichnung sind in mm angegeben.

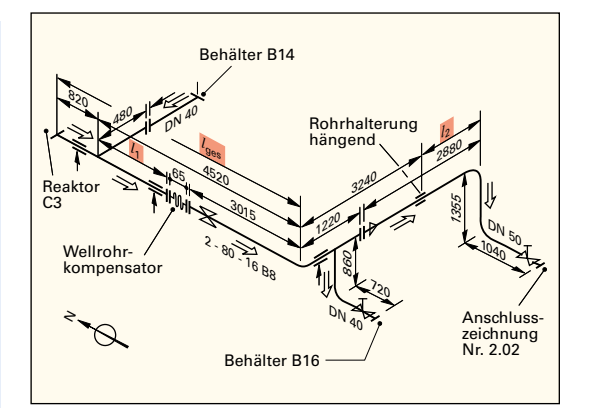

 $25 + (5 - 3) = 25 + 5 - 3 = 27$ ; 7*a* + (3*a* – 9*a*) = 7*a* + 3*a* – 9*a =* 1*a = a*

 $16 - (3 - 2 + 8 - 5) = 16 - 3 + 2 - 8 + 5 = 12$  $5x - (2x + 9a - 7b) = 5x - 2x - 9a + 7b$ 

**Bild 1: Maße in einer Rohrleitungszeichnung** 

#### <span id="page-10-0"></span>**1.3.2 Multiplizieren**

Beim **Multiplizieren** (umgangssprachlich Malnehmen, engl. to multiply) werden die Faktoren miteinander malgenommen und ergeben den Produktwert, kurz auch Produkt genannt.

Das mathematische Zeichen für Multiplizieren ist · oder ×.

Bei allgemeinen Zahlen kann das Multiplikationszeichen weggelassen werden, z.B. *a b* anstatt *a* · *b*.

Die Ziffer 1 wird meist nicht mitgeschrieben. **Beispiel:** 1*a* = *a*

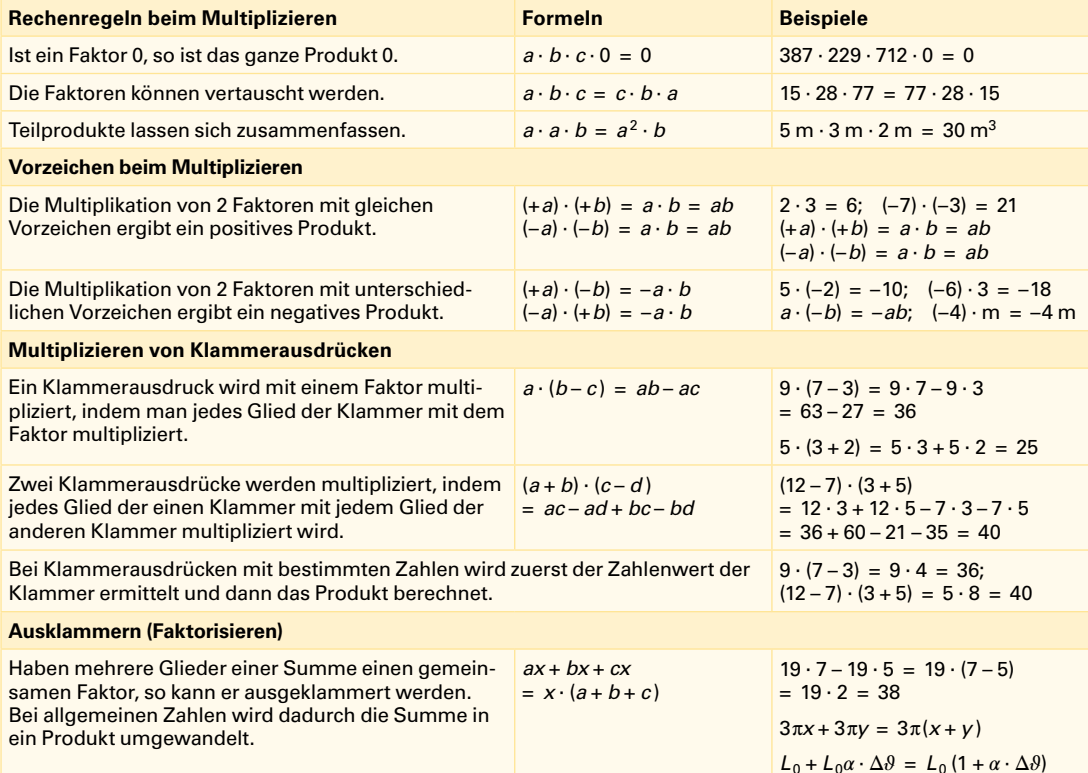

#### **Aufgaben zum Multiplizieren**

- 1. Berechnen Sie die folgenden Ausdrücke
	- a)  $(+3) \cdot (-15)$  b)  $(+9) \cdot (+7)$ c)  $(-7) \cdot (-12)$  d)  $(+5) \cdot 0$
	- e) (0) · (–16) f) (–3*a*) · (+8*b*) · (+2*c* )
	- g) (+9*x* ) · (–4*y* ) h) (+13m) · (+4m) · (+2m)
- 2. Führen Sie die Multiplikationen aus:
	- a) 3(3*a* 2*b*) b) 9(7*u* + 8*v* ) c)  $(-5) \cdot (-4x - 7y)$  d)  $(+16) \cdot (0) \cdot (4 + 32)$ e)  $(6c - 3d) \cdot (+2a)$  f)  $-x(y - z)$
	- g) 4*uv*(9r 5s) h) –(4*ab* + 7*xy* ) · (–12)
	- i)  $W = p \cdot (V_2 V_1)$  j)  $m_M = \rho_M \cdot \left(\frac{m_1}{\rho_1}\right)$  $\frac{m_1}{\rho_1} + \frac{m_2}{\rho_2}$  $\frac{m_2}{\varrho_2}$
- 3. Multiplizieren Sie die Ausdrücke:
	- a) (7*s* + 5*r*) · (3*l* 6*k*)
	- b)  $5(3u-4v)\cdot 8\cdot (2w-9x)$
	- c)  $(-4) \cdot (9w + 3x) \cdot (-3) \cdot (8y 5z)$
	- d) 11*a* (–3*b* + 2*x* ) · (4*c* 5*y* )
- 4. Welche Zahl liefert der Ausdruck, wenn für  $x = 3$  und  $y = 4$  gesetzt wird?

 $7(5-2x) \cdot (-4) \cdot (-3+6y)$ 

- 5. Klammern Sie aus:
	- a)  $2ab + 2ac + 2ad$  b)  $\pi n r_1 + \pi n r_2$
	- c)  $k \cdot A \cdot \vartheta_2 k \cdot A \cdot \vartheta_1$ d)  $\pi r_1^2 + \pi h^2$

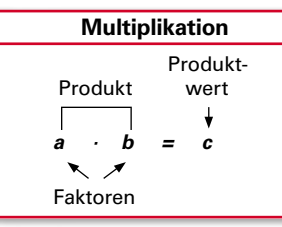

Wert des Quotienten

## <span id="page-11-0"></span>**1.3.3 Dividieren**

Das Dividieren (umgangssprachlich Teilen; engl. to devide) ist die Umkehrung des Multiplizierens.

Das mathematische Zeichen für Dividieren ist der Doppelpunkt : oder der Bruchstrich — bzw. der Schrägstrich /.

Der Doppelpunkt : und der Bruchstrich — sind gleichbedeutend.

Zähler und Nenner dürfen **nicht** vertauscht werden.

Ist der Nenner null, so hat der Quotient keinen bestimmten Wert, er kann nicht bestimmt werden.

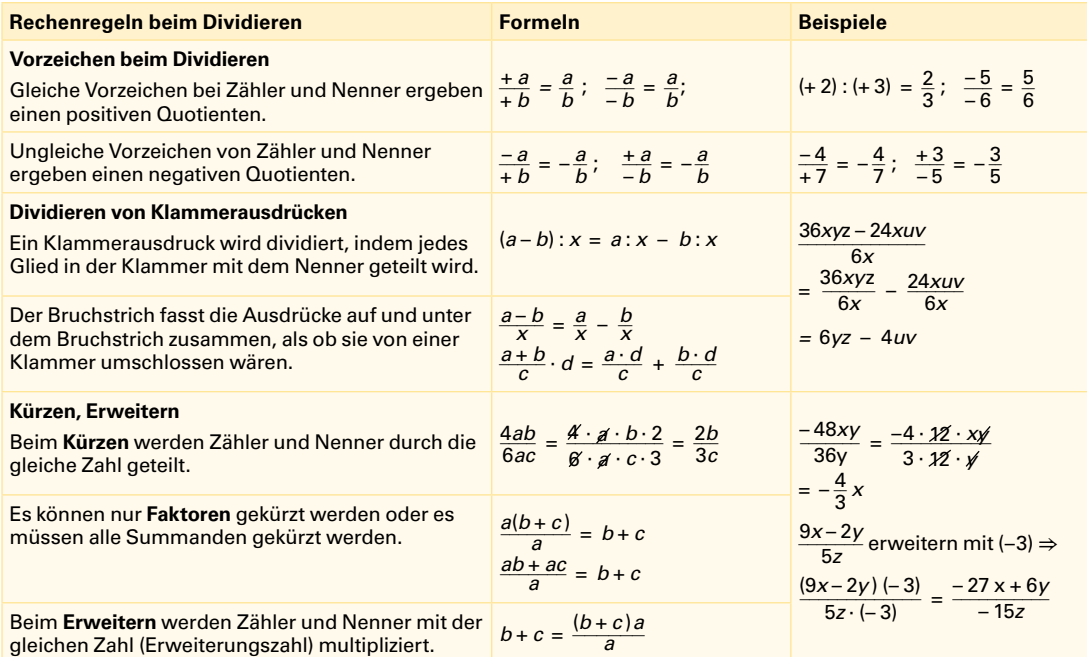

#### **Aufgaben zum Dividieren**

Berechnen Sie folgende Ausdrücke:

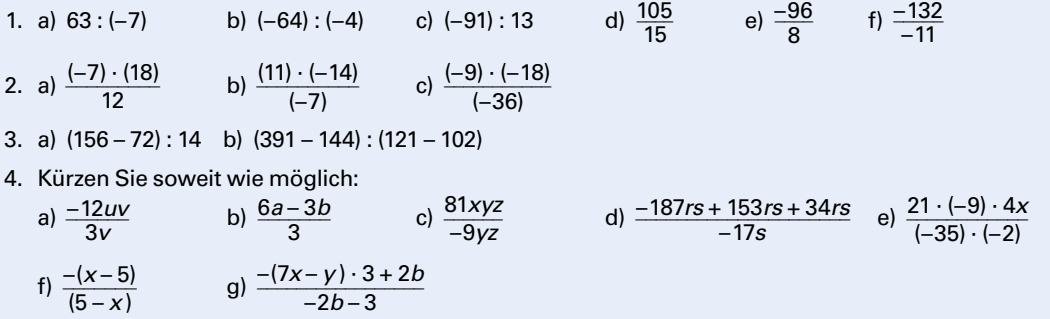

5. Erweitern Sie:

a) 
$$
\frac{7a}{5b}
$$
 mit (-3) b)  $\frac{3x}{-8y}$  mit (-1)

<span id="page-11-1"></span>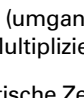

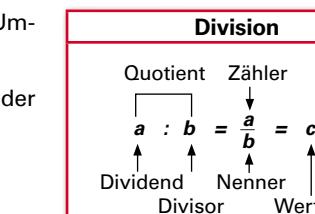

## <span id="page-12-0"></span>**1.4 Berechnen zusammengesetzter Ausdrücke**

Bei der Berechnung von Ausdrücken, die sowohl Additionen und Substraktionen (Strichrechnungen + –) als auch Multiplikationen und Divisionen (Punktrechnungen · :) enthalten, werden die Rechenoperationen in einer bestimmten Reihenfolge durchgeführt:

1. Enthält der zu verrechnende Ausdruck nur Punktrechnungen und Strichrechnungen, so gilt:

Punkt vor Strich, d.h. Punktrechnungen müssen vor den Strichrechnungen ausgeführt werden.

**Beispiele:**  $5 \cdot 7 + 65$ :  $13 = 35 + 5 = 40$ ; 21 <u>21</u> – 48<br>7 6  $\frac{16}{6}$  + (-3) · (-9) = 3 – 8 + 27 = 22  $\frac{122-66}{8} \cdot 14 = \frac{56}{8}$  $\frac{30}{8} \cdot 14 = 98;$   $125:(+5) - (-80): (-4) = +25 - 20 = 5$ 

2. Enthält ein Ausdruck neben Punktrechnungen und Strichrechnungen noch Klammern, so gilt:

Zuerst die Klammerausdrücke berechnen, dann die Punktrechnungen und anschließend die Strichrechnungen ausführen.

**Beispiele:**  $3 \cdot (23 - 17) + 12 = 3 \cdot 6 + 12 = 18 + 12 = 30$ 5*a* · (11*b* – 8*b*) – 2*b* · (3*a* + 4*a*) = 5*a* · 3*b* – 2*b* · 7*a* = 15*ab* – 14*ab* = *ab*  $5a \cdot (11b-8b) - 2b \cdot (3a+4b)$ <br>  $\frac{7 \cdot (23,2-23,3)}{(2,4+4,6) \cdot (-0,5)} = \frac{7 \cdot 0.1}{7 \cdot 0.5}$  $\frac{\gamma \cdot 0.1}{\gamma \cdot 0.5} = \frac{0.1}{0.5} = \frac{1}{5}$  $\frac{1}{5}$  = 0,2

3. Enthält der Ausdruck ineinander verschachtelte Klammerausdrücke, so gilt:

Zuerst die innerste Klammer, dann die nächstäußere Klammer usw. zusammenfassen.

**Beispiel:** 4*ac* + [(3*a* + 7*a*) · 5*c* + 5*ac*] = 4*ac* + [10*a* · 5*c* + 5*ac*] = 4*ac* + 50*ac* + 5*ac* = **59***ac*

4. Enthält ein Ausdruck verschachtelte Klammern sowie Punktrechnungen und Strichrechnungen, so gilt:

Es wird in der Reihenfolge – Klammerausdrücke – Punktrechnungen – Strichrechnungen – ausgerechnet. Innerhalb der Klammerausdrücke gilt ebenfalls: Punktrechnungen vor Strichrechnungen.

#### **Aufgaben zum Berechnen zusammengesetzter Ausdrücke**

1. a) 
$$
-4 \cdot (0,2-3,2) + (14,5-8,5) \cdot (-0,1)
$$
 b)  $12x \cdot (-3y) + (0,75x - 0,50x) \cdot (+80)$   
\n2. a)  $\frac{(-2,5) \cdot (86-82)}{(1,3-0,8) \cdot (42-38)}$  b)  $\frac{222}{37} - \frac{0,125 \cdot (-85+117)}{(0,4) \cdot (-8) \cdot (2,5)}$  c)  $24,7 \cdot \frac{(1-0,392)}{(1-0,065)}$   
\n3. a)  $(23,8-21,3) \cdot \frac{2,14+0,86}{4,52-4 \cdot 0,38}$  b)  $\frac{18,06-17,56}{0,25} + \frac{27}{3,2+5,8} - \frac{(0,2+2,8) \cdot (5,4-3,4)}{2,4 \cdot 2,5}$   
\n4. a)  $2x - [5y - (3x-4y) + 7x] - y$  b)  $4,5a \cdot [(2b-c)-c] - 8a(c-b)$   
\nc)  $[-0,2a - (1,7b-1,9a)] :  $\left[\frac{5,5a}{10} - 0,85b + 0,3a\right]$   
\n5. a)  $2 \cdot [-2xy - (20a - 12xy)] + 5(2a-x-y)$  b)  $(0,3a \cdot (5xy - (92x-87y) - (84y-82x))$   
\nc)  $(-9,5x + [(1,5x-4y) \cdot (0,5+6,5)] + 29y) \cdot \frac{1}{x+y}$$ 

**1**

## <span id="page-13-0"></span>**1.5 Bruchrechnen**

Ein Bruch (engl. fraction) ist eine Divisionsaufgabe, die mit einem Bruchstrich geschrieben ist. Als Bruchrechnen bezeichnet man das Rechnen mit Brüchen.

Ein Bruch besteht aus dem Zähler und dem Nenner.

Jeden Bruch kann man in eine Dezimalzahl umrechnen, z.B.:

1  $\frac{1}{2}$  = 0,5;  $\frac{1}{3}$  $\frac{1}{3}$  = 0,333 ...

Mit Brüchen wird bevorzugt bei der Umwandlung von Formeln gerechnet.

Es gibt verschiedene **Brucharten:**

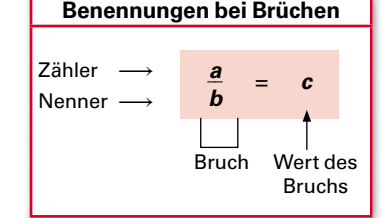

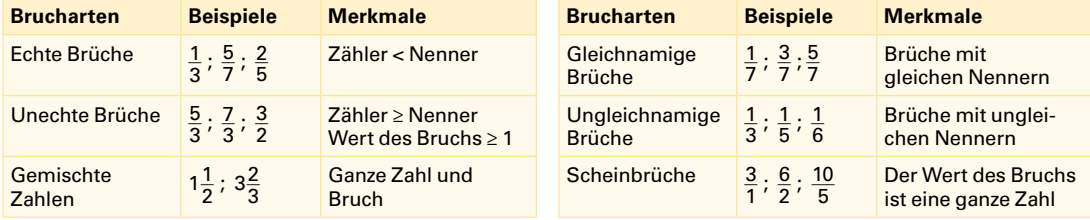

Die Regeln des Kürzens und Erweiterns von Brüchen wurden bereits beim Dividieren genannt [\(Seite 12\)](#page-11-1).

- Das Kürzen dient meist zur Vereinfachung der weiteren Rechnung oder des Ergebnisses.
- 

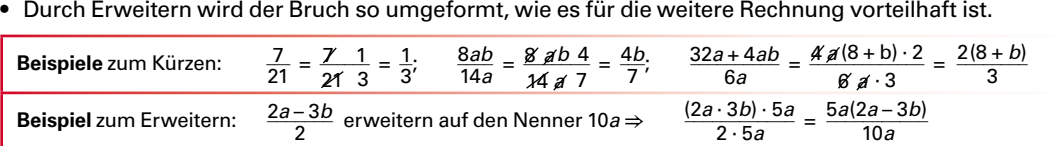

## **1.5.1 Addieren und Subtrahieren von Brüchen**

**Gleichnamige Brüche** werden addiert bzw. subtrahiert, indem man die Zähler zusammenfasst und den gemeinsamen Nenner beibehält.

**Beispiele:** \_\_ 1  $\frac{1}{3} + \frac{5}{3}$  $\frac{5}{3} = \frac{6}{3}$ <u>6</u>. 3*x*<br>3′ 5*b*  $rac{3x}{5b} + \frac{7x}{5b} - \frac{4x}{5b}$  $\frac{4x}{5b} = \frac{3x + 7x - 4x}{5b} = \frac{6x}{5b}$  $\frac{0}{5}$ 

**Brüche mit ungleichen Nennern** (ungleichnamige Brüche) müssen vor dem Addieren bzw. Subtrahieren in Brüche mit gleichen Nennern (gleichnamige Brüche) umgewandelt werden und können erst dann zusammengefasst werden. Den gemeinsamen Nenner mehrerer Brüche nennt man **Hauptnenner.** Es ist das kleinste gemeinsame Vielfache, kurz das **kgV,** der einzelnen Nenner.

## ■ Schema zur Ermittlung der Summe ungleichnamiger Brüche: Beispiel:  $\frac{3}{8} - \frac{5}{6} - \frac{7}{10}$

1. Zerlegung in Primzahlfaktoren Nenner Primzahlfaktoren

$$
8 = 2 \cdot 2 \cdot 2
$$
  
\n
$$
6 = 2 \cdot 3
$$
  
\n
$$
10 = 2 \cdot 3
$$
  
\n
$$
logV = 2 \cdot 2 \cdot 2 \cdot 3 \cdot 5 = 120
$$

- 4. Gleichnamigmachen der einzelnen Brüche durch Erweitern
- $\frac{3 \cdot 15}{8 \cdot 15} + \frac{5 \cdot 20}{6 \cdot 20} \frac{7 \cdot 12}{10 \cdot 12} =$
- 2. Hauptnenner (kgV) bestimmen Das kgV ist das Produkt der größten Anzahl jeder vorkommenden Primzahl:  $2.2.2.3.5 = 120$ . (Primzahlen sind die kleinsten Faktoren, in die eine Zahl zerlegt werden kann.)
- 5. Addieren bzw. Subtrahieren der jetzt gleichnamigen Brüche

$$
\frac{45}{120}+\frac{100}{120}-\frac{84}{120}=\frac{61}{120}
$$

 $\frac{a}{x} + \frac{b}{x} - \frac{c}{x} = \frac{a+b-c}{x}$ 

**Addieren und Subtrahieren**

- 3. Erweiterungsfaktor der einzelnen Brüche bestimmen
	- $120: 8 = 15$  $120: 6 = 20$  $120:10 = 12$

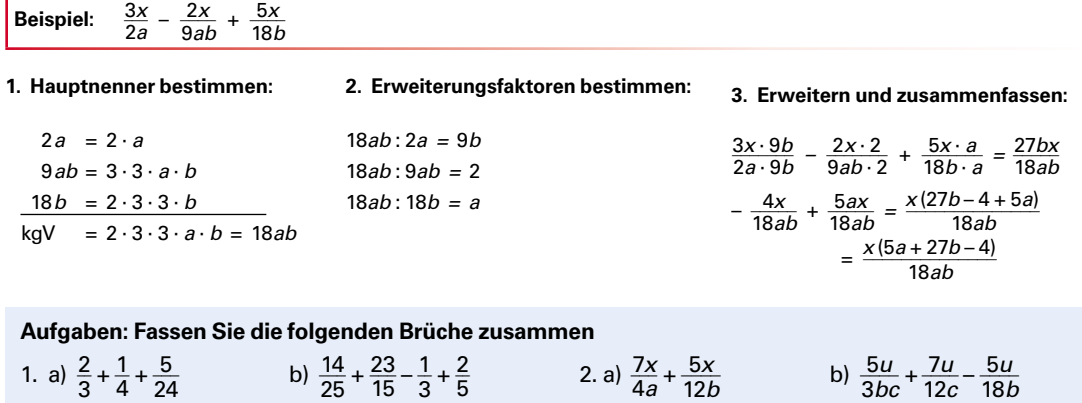

#### <span id="page-14-0"></span>■ Zusammenfassen mehrerer Brüche mit bestimmten und allgemeinen Zahlen

5

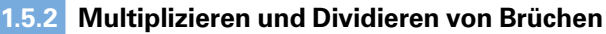

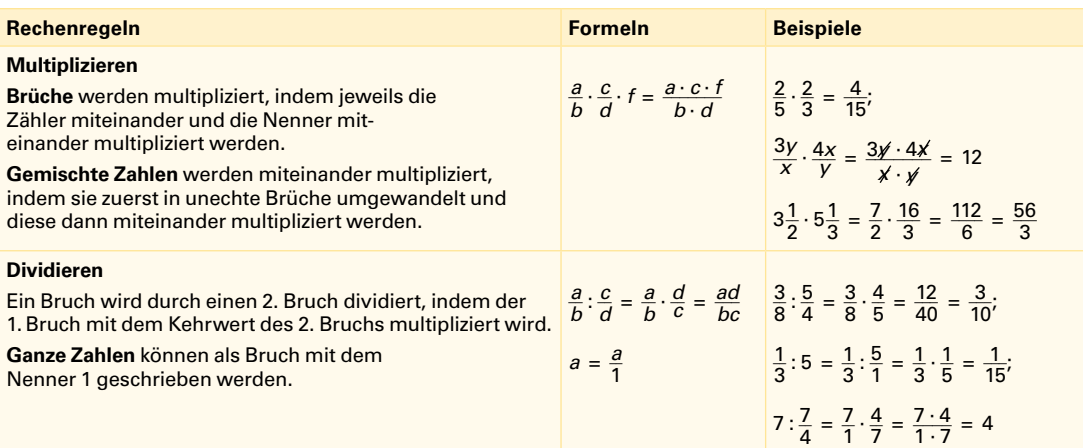

#### **Aufgaben zum Bruchrechnen**

1. Fassen Sie zusammen

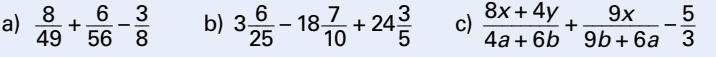

2. Multiplizieren Sie

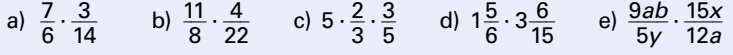

3. Dividieren Sie

a) 
$$
\frac{1}{2}:\frac{1}{3}
$$
 b)  $\frac{7}{2}:\frac{16}{7}$  c)  $\frac{9}{5}:\frac{12}{15}$  d)  $3xy:\frac{1}{2}z$  e)  $\frac{2x}{9y}:\frac{4x}{3y}$  f)  $\frac{26ab}{33u}:\frac{13a}{22v}$ 

- 4. Berechnen Sie bzw. fassen Sie soweit wie möglich zusammen
	- a) 14  $\cdot$   $\left(\frac{7}{12} + \frac{5}{8}\right)$  $\frac{5}{8}$  b) 42  $\cdot \frac{7}{6}$  $\frac{7}{6} + \frac{9}{22}$  c)  $\frac{8x + 8y}{3r - 3s}$  =  $\frac{4x + 4y}{9r - 9s}$  d)  $\left(\frac{11}{15} - \frac{6}{10}\right) \cdot 8$  e)  $\frac{5a - 3b}{6n}$  +  $\frac{5a - 3b}{3m}$ f)  $5\frac{1}{6}$  $rac{1}{2} - \left(\frac{6}{5}\right)$  $\frac{6}{5} - \frac{2}{10}$   $\cdot$   $\left[ 5 : \left( \frac{21}{3} \right)$  $\left[\frac{21}{3} - \frac{10}{2}\right]$  g)  $4\frac{2}{3}$  $\frac{2}{3} \cdot 3 \frac{8}{5}$  h)  $\left( 12 : 2 \frac{2}{3} \right)$  $\left(\frac{2}{3}\right)$ : $\frac{7}{9}$  i)  $\left(\frac{u+v}{l+k}\right)$  $\frac{u+v}{l+k} + \frac{3(u+v)}{2(k+l)}$  $\frac{3(u+v)}{2(k+1)} - \frac{5(u-v)}{3(k+1)}$  $\frac{5(u-v)}{3(k+1)}$ .  $\frac{1}{2}$ 2

## <span id="page-15-0"></span>**1.6 Rechnen mit Potenzen**

## **Definition des Potenzbegriffs**

Besteht ein Produkt aus mehreren gleichen Faktoren, so kann es abgekürzt als Potenz (engl. power) geschrieben werden.

Der Exponent (Hochzahl) gibt an, wie viel Mal die Basis (Grundzahl) mit sich selbst multipliziert wird.

**Beispiele:**  $2 \cdot 2 \cdot 2 \cdot 2 \cdot 2 = 2^5$  (gesprochen: 2 hoch 5)  $3^4 = 3 \cdot 3 \cdot 3 \cdot 3 = 81$ 

Die Potenzwerte von Potenzzahlen werden mit dem **Taschenrechner** berechnet. Dazu haben die Taschenrechner eine Potenziertaste, z.B.  $y^x$  oder  $\overline{\wedge}$ 

## ■ **Das Vorzeichen beim Potenzieren**

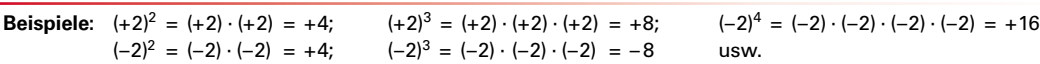

**Merke:** • Ist die Basis positiv, so ist der Potenzwert immer positiv.

- Ist die Basis negativ und der Exponent eine gerade Zahl, so ist der Potenzwert positiv.
- Ist die Basis negativ und der Exponent eine ungerade Zahl, so ist der Potenzwert negativ.

## **Potenzen mit negativem Exponenten**

Eine Potenz mit negativem Exponenten (z.B.  $a^{-n}$ ) kann auch als Kehrwert der gleichen Potenz mit positivem Exponenten geschrieben werden.

Umgekehrt kann eine Potenz mit positivem Exponenten im Zähler eines Bruchs als Potenz mit negativem Exponenten im Nenner des Bruchs gesetzt werden.

$$
\text{Beispiele:} \quad 5^{-3} = \frac{1}{5^3} = \frac{1}{125} = 0,008; \quad \frac{3^{-4}}{4^{-2}} = \frac{4^2}{3^4} = \frac{16}{81} = 0,1975; \quad \frac{1}{\text{min}} = \text{min}^{-1}
$$

## ■ **Sonderfälle bei Potenzen**

**Potenzen mit Basis 1. <b>Beispiel:**  $1^2 = 1 \cdot 1 = 1$ ;  $1^3 = 1 \cdot 1 \cdot 1 = 1$ Merke: Jede Potenz mit der Basis 1 hat immer den Potenzwert 1.

**Potenzen mit dem Exponent 0.** Beispiel:  $\frac{2^3}{2^3} = 2^{3-3} = 2^0 = 1$  , da  $\frac{2^3}{2^3} = \frac{8}{8}$  $\frac{8}{8}$  = 1

Merke: Jede Potenz mit dem Exponent 0 hat den Wert 1.

## **Potenzen mit der Basis 10 (Zehnerpotenzen)**

Sehr große und sehr kleine Zahlen können als Vielfaches der Potenzen der Basis 10 (Zehnerpotenzen) geschrieben werden.

Große positive Zahlen werden als Zehnerpotenzen mit positivem Exponenten ausgedrückt.

**Beispiele:**  $100000000 = 1,0 \cdot 10^8 = 10^8$ ;  $7200000 = 7,2 \cdot 1000000 = 7,2 \cdot 10^6$ 

Sehr kleine Zahlen werden als Zehnerpotenzen mit negativem Exponenten geschrieben.

**Beispiele:**  $0.0085 = 85 \cdot 10^{-4}$ ;  $0.0002938 = 2938 \cdot 10^{-7} = 2.938 \cdot 10^{-4}$ 

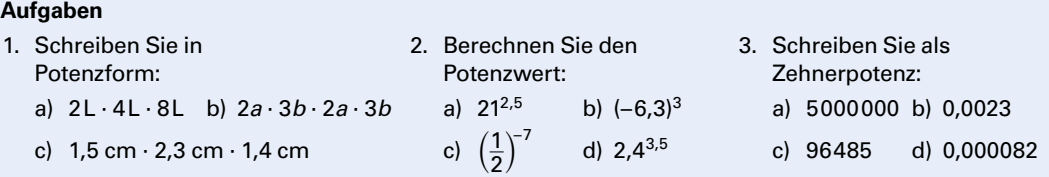

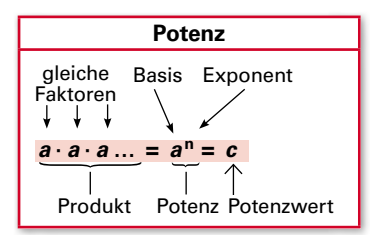

#### **Beispiel: Es ist zu berechnen: 3,253**

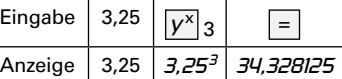

| Potenzformeln                             |
|-------------------------------------------|
| $a^{-n} = \frac{1}{a^n}$                  |
| $\frac{a^x}{b^y} = \frac{b^{-y}}{a^{-x}}$ |

$$
1^n = 1
$$

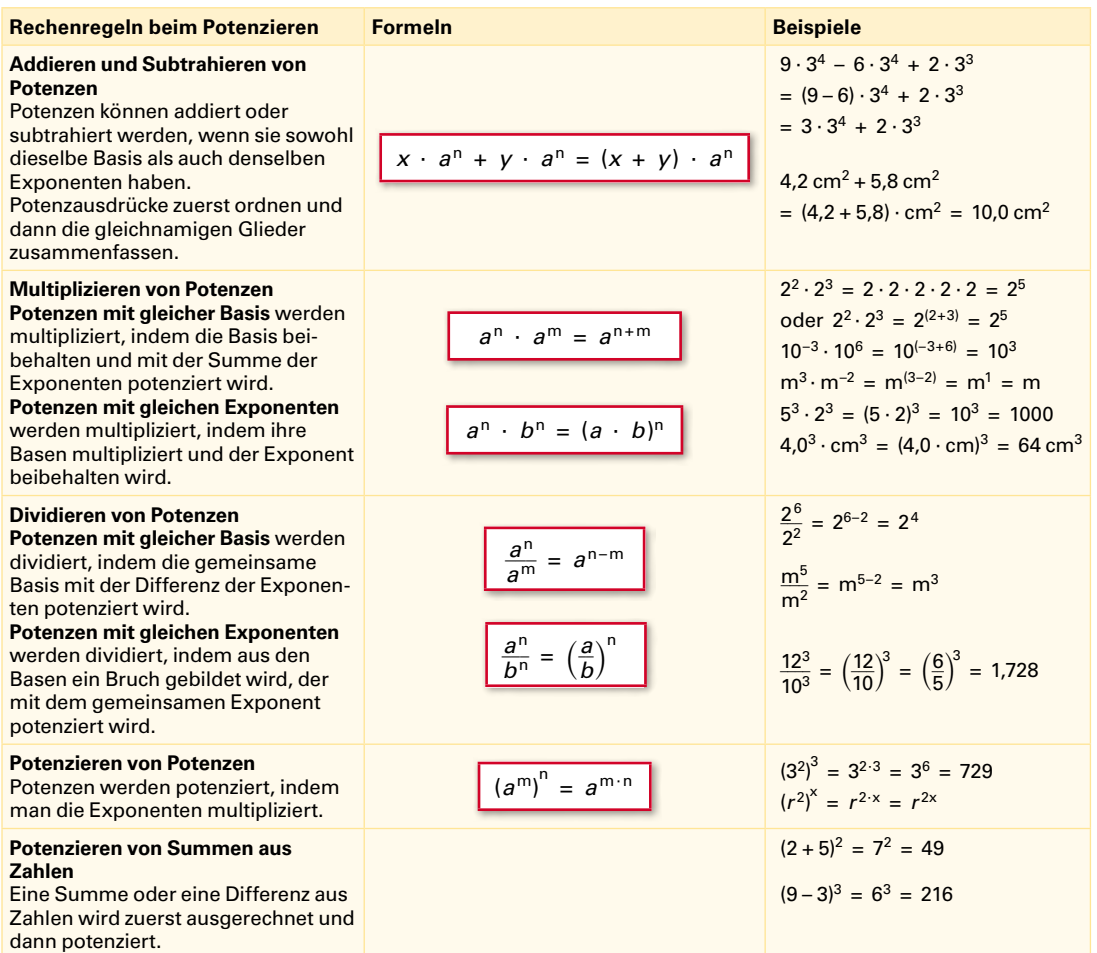

## **Aufgaben zum Rechnen mit Potenzen**

1. Addieren und Subtrahieren von Potenzen

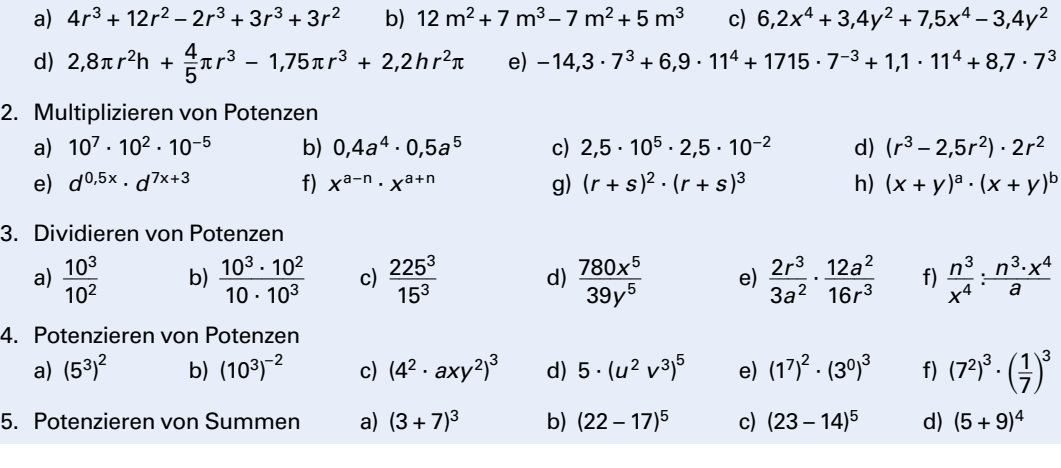

## <span id="page-17-0"></span>**1.7 Rechnen mit Wurzeln**

#### ■ **Definition des Wurzelbegriffs**

Das Wurzelziehen, auch Radizieren genannt, ist die Umkehrung des Potenzierens.

Durch Wurzelziehen (engl. extraction) soll ermittelt werden, welche Zahl (*x* ) z.B. ins Quadrat (Exponent 2) erhoben werden muss, um den Potenzwert (25) zu erhalten. Als Operatorzeichen für das Wurzelziehen \_\_ verwendet man das Wurzelzeichen  $\sqrt[2]{\,}$  kurz Wurzel genannt.

**Beispiele:** √16  $\overline{16}$  = ?; *Lösung:*  $\sqrt[2]{16}$  = 4, da 4<sup>2</sup> = **16** 2 √ \_\_  $\overline{9}$  = ?; *Lösung:*  $\sqrt[2]{9}$  = 3, da 3<sup>2</sup> = **9** 

Ein Wurzelausdruck besteht aus dem Wurzelzeichen mit Wurzelexponent und der darunter stehenden Basis. Das Ergebnis ist der Wurzelwert (siehe rechts).

Einschränkung auf bestimmte Zahlen: Um Probleme beim Rechnen zu vermeiden, sollten die Basis *a* und der Wurzelwert *c* positive Zahlen und der Wurzelexponent *n* eine natürliche Zahl sein.

#### ■ **Verschiedene Wurzelexponenten**

Da es bei Potenzen verschiedene Exponenten gibt (2, 3, 4, …), gibt es auch Wurzeln mit verschiedenen Wurzelexponenten (2, 3, 4, …).

Die einfachste Wurzel hat den Wurzelexponenten 2. Sie heißt Quadratwurzel oder einfach Wurzel. Beim Schreiben wird der Wurzelexponent 2 im Wurzelzeichen meist weggelassen:  $\sqrt{\phantom{a}}$ 

Die Wurzel mit dem Wurzelexponenten 3 heißt Kubikwurzel oder 3. Wurzel.

Ab dem Wurzelexponent 4 wird der Wurzelname nur noch mit dem Wurzelexponent gebildet, also 4. Wurzel ( $\sqrt[4]{\phantom{1}}$ ), 5. Wurzel ( $\sqrt[5]{\phantom{1}}$ ) usw.

Außer beim Wurzelexponenten 2 muss der Wurzelexponent immer geschrieben werden.

#### ■ **Wurzeln in Potenzschreibweise**

Ein Wurzelausdruck kann auch in Potenzschreibweise geschrieben werden. Dem Wurzeloperator entspricht ein Potenzbruch.

Der Zähler des Potenzbruchs ist der Exponent der Basis und sein Nenner ist der Wurzelexponent.

Da das Wurzelzeichen die Umkehrung des Potenzierens ist, heben sich Radizieren und Potenzieren mit demselben Exponenten auf.

In umgekehrter Reihenfolge gilt das bei negativen Zahlen nicht immer!

#### ■ **Berechnen von Wurzelzahlen**

Der Wurzelwert von Wurzelzahlen wird mit dem Taschenrechner berechnet.

Zur Berechnung von Quadratwurzeln haben die Taschenrechner eine \_\_ *\_* Quadratwurzeltaste, z.B.  $|\sqrt{\ }}|$  oder  $|\sqrt{x}|$ .

Wurzeln mit höheren Wurzelexponenten werden mit den entspre**benden Rechnertasten berechnet, z.B.**  $\sqrt[x]{\ }$ **,**  $\sqrt[x]{y}$  **oder**  $\boxed{\text{INV}}$  $\boxed{y^x}$ **.** 

**Beispiel:** Potenzieren  $5^2 = 5 \cdot 5 = 25$ **Beispiel:** Wurzelziehen  $x^2 = 25$ ;  $x = ?$ Schreibweise mit Wurzelzeichen:  $\sqrt[2]{25}$  = ?  $\frac{1}{2}$  Lösung:  $\sqrt[2]{25}$  = 5, da 5<sup>2</sup> = 25

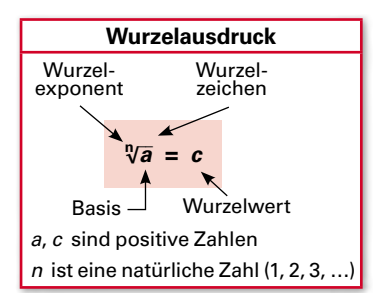

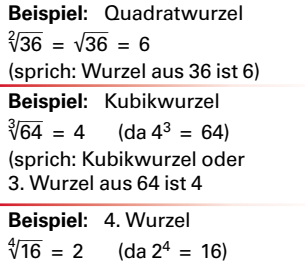

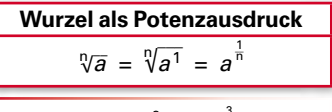

**Beispiel:**  $\sqrt[3]{27} = \sqrt[3]{3^3} = 3^{\frac{3}{3}} = 3^3 = 3$ 

**Aufheben des Wurzelziehens**  $(\sqrt[n]{a})^n = a$ 

**Beispiel:**  $(\sqrt[3]{64})^3 = 64$ **Beispiele:** Es sind zu berechnen:  $a) \sqrt{529}$ ; b)  $\frac{4}{39,0625}$ a) Eingabe *√ \_ x* <sup>529</sup> = Anzeige √  $\overline{\phantom{a}}$  √ \_\_\_\_\_ *529 23,00000* **b**) Eingabe 4  $\sqrt{x}$ *x* 39,0625 = Anzeige  $4$ √ \_ <sup>4</sup> √ \_\_\_\_\_\_\_\_\_ *39.0625 2.500016*

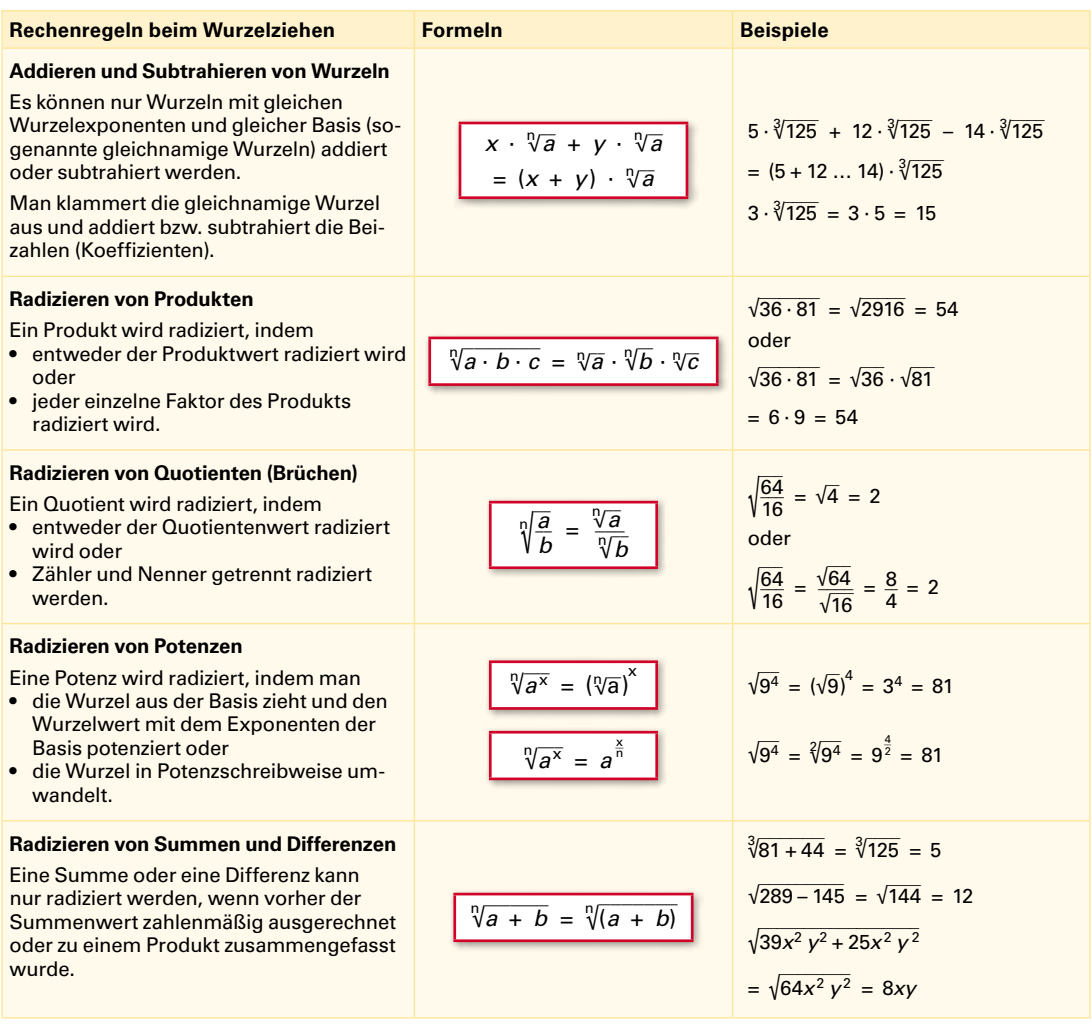

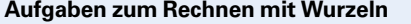

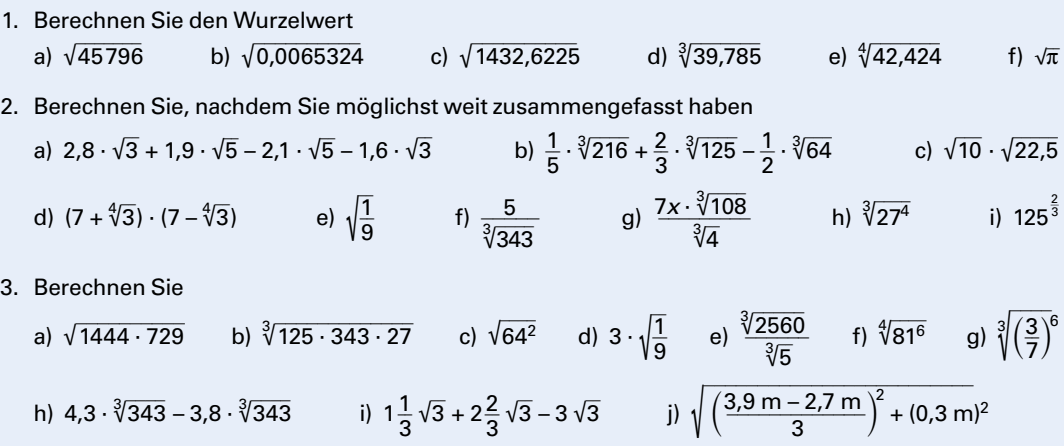

## <span id="page-19-0"></span>**1.8 Rechnen mit Logarithmen**

## **1.8.1 Definition des Logarithmus**

Soll in einem Potenzausdruck  $a^n = c$  der unbekannte Exponent *n* bestimmt werden, so ist das dazu erforderliche Rechenverfahren das **Logarithmieren** (engl. logarithm).

Der Logarithmus ist der Exponent *n*, mit dem die Basis *a* potenziert werden muss, um den Numerus *c* zu erhalten.

**Logarithmus**  $n = \log_a c$ Logarithmus  $\begin{bmatrix} 1 & 1 \\ 1 & 1 \end{bmatrix}$  Basis Numerus

Man schreibt:  $n = \log_{a} c$ . Man spricht: *n* ist gleich dem Logarithmus von *c* zur Basis *a*. Es besteht folgender Zusammenhang zwischen der Potenzrechnung, der Wurzelrechnung und dem Logarithmieren:

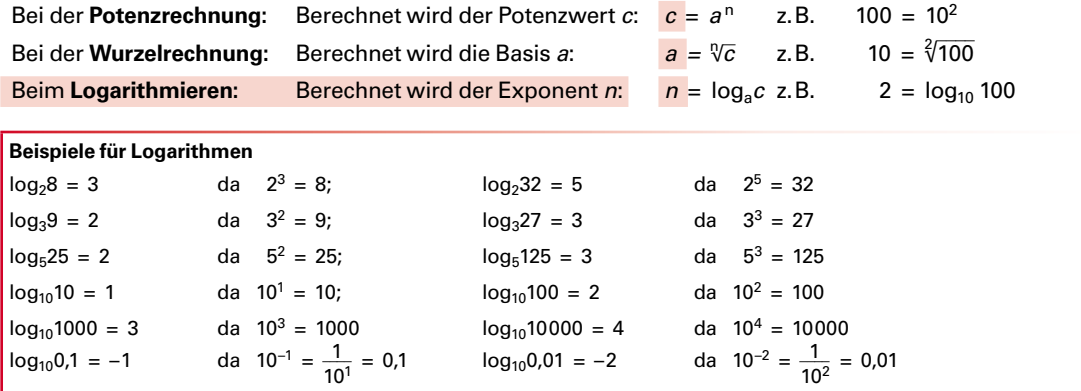

### ■ **Logarithmensysteme**

Alle Logarithmen einer Basis bilden ein Logarithmensystem. Als Basis kann außer 0 und 1 jede positive Zahl verwendet werden.

In den Naturwissenschaften und der Technik sind zwei Logarithmensysteme in Gebrauch.

Das Logarithmensystem mit der Basis 10 ist rechnerisch am einfachsten zu handhaben und deshalb das in der Technik und den Naturwissenschaften übliche Logarithmensystem.

Logarithmen der Basis 10 werden **dekadische Logarithmen** oder **Brigg'sche Logarithmen** genannt. Man schreibt sie entweder log<sub>10</sub> oder vereinfacht nur log oder lg.

Auf der Taschenrechnertastatur berechnet man dekadische Logarithmen mit der Taste log oder LOG.

In den Naturwissenschaften, wie z.B. der Chemie oder Physik, wird außerdem ein Logarithmensystem mit der Basis e angewandt: loge. Es wird **natürlicher Logarithmus** genannt und abgekürzt **ln** geschrieben.

(e, die sogenannte Euler-Zahl, ist eine Zahl, die zur Beschreibung natürlicher Wachstumsvorgänge benutzt wird. Sie beträgt e = 2,7182818…; mit unendlich vielen Stellen.)

Auf dem Taschenrechner berechnet man natürliche Logarithmenwerte mit der Taste  $|$  lnx  $|$  oder  $|$  LN  $|$ .

Die Logarithmen der beiden Systeme können mit einem Faktor ineinander umgerechnet werden (siehe rechts).

**Umrechnen der Logarithmen** lg *x* = 0,4342945 · ln *x*  $\ln x = 2,3029851 \cdot \lg x$ 

**Beispiel:** Es soll der natürliche Logarithmus (ln) der Zahl 126 mit einem Taschenrechner ermittelt werden, der nur eine log-Taste besitzt.

*Lösung:* Mit der log-Taste wird bestimmt: lg 126 = 2,1003705 Mit der Umrechnungsgleichung folgt: **ln 126** = 2,3025851 · lg 126 = 2,3025851 · 2,1003705 = **4,8362819**